### The Second Coming of Christ Class Syllabus QuickStart

### Setting Up Your Syllabus

The materials for this course are designed to be placed in a three-ring 'View Binder,' which is constructed with clear plastic panels on its outer surface to hold identification materials that are provided as part of this packet. Any standard three-ring binder can also be used at your own discretion. Following are the steps for setting it up:

- 1. Print out, or make two (2) copies of the contents of this first download packet using colored card stock. A light shade of violet or purple is recommended.
- 2. Slide an un-punched copy of a front and a back cover into the appropriate front and back panels of your view-binder.
- 3. The strip to the right hand side of this page is intended to be cut along the designated 'Trim Lines' and then placed in the panel on the 'Spine' of your view-binder.
- 4. Download and print out the remaining Class Syllabus packets. Three-hole punch the materials and place them in your view-binder.
- 5. Three-hole punch the remaining front and back covers, and place them at the front and back of the Class Syllabus materials that you have placed in your view-binder.
- 6. Purchase yellow, pink and blue 'highlighting marker,' to be used to perform the coloring of the manual per the instructions on Page 4 of the Syllabus.

#### Important Features of Your Syllubus

- 1. The Class Syllabus was created to provide a 'whole brain/whole body' learning experience. This involves thinking, writing, coloring and reading aloud. **Please review the details of** these important activities on Pages 3 and 4 of the Syllabus.
- 2. ALERT ! The words that you are to use to fill in the blanks on many of the pages in the first part of the Syllabus are located on the 'Sacred Code' (Page 50)
- 3. The Syllabus includes a five-page 'Journal Section' for the recording of your personal notes and insights. This Journal Section is on Page 49 of the Syllabus.
- 4. Throughout the Course, 'addendum sheets' will be added to the Syllabus. They will posted on the on the website, and are to be downloaded and placed at the back of the Syllabus.
- 5. There are three 'major insights' presented in the Syllabus that will be used throughout the Course. These insights are also presented in greater detail in an 'interactive format' on the website. You may wish to further explore them: 1) The Spectrum of Life, 2) The Coach to Everywhere and the 3) The Creative Process of Life
- 6. There are four worksheets that will be utilized in almost every Class session. These worksheets are: 1) Fear to Faith Worksheet (p.34) 2) What Happened Wisdom Tree (p.37) 3) The Oneness Prayer (p.39) 4) Thanksgiving Tree (p.48) They have been assembled in the **'Extra Worksheet Packet' which** can be downloaded below. It is advised that you run yourself multiple copies of these worksheets and keep them in this binder.
- 7. Finally, please review the 'NovaTech Materials Policy' on Page 51 of the Syllabus. This document provides general guidelines for the appropriate use of the written materials used throughout this Course.

Trim

Line

for 1"

Binders

트<br>디

ہ<br>آل

for 1" Binders

www.SacredDays.org

# The Second Coming of Christ

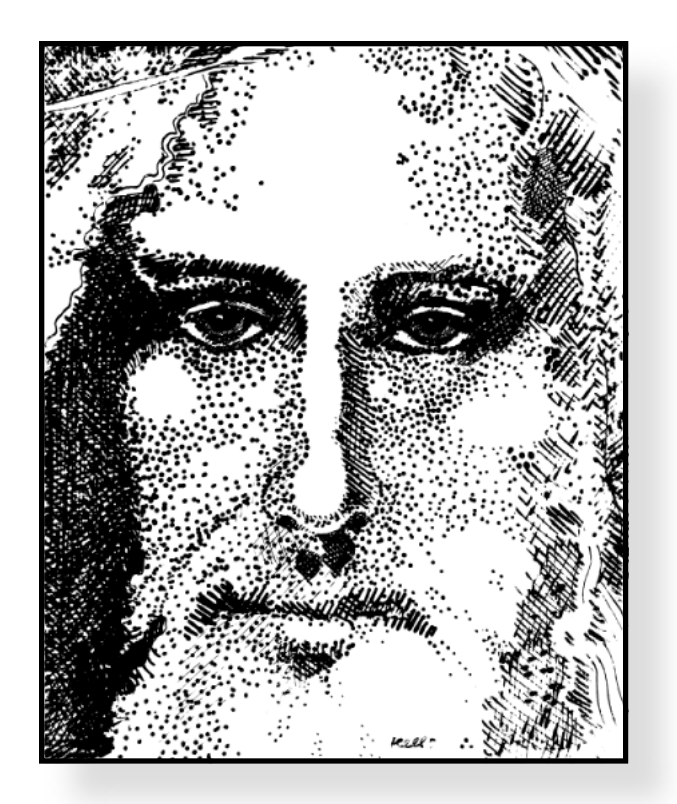

## Bringing Heaven to Earth

**Christ Church of Co-Creation** Portland · Oregon www.SacredDays.org

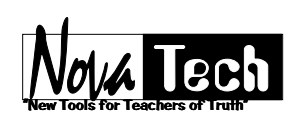

188 Escallonia Dr. Novato, CA 94945 Rev. Lloyd Strom NovaTech@SacredDays.org

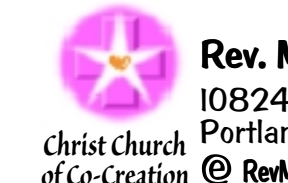

### Rev. Marcia Sutton

10824 SE Oak St. #327 Portland, OR 97222 *Christ Church* RevMarcia@SacredDays.org *of Co-Creation*

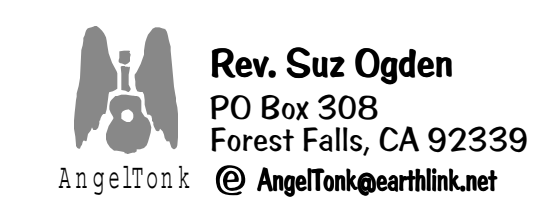

OO Check out our website at: www.SacredDays.org